## **EASE** CSV

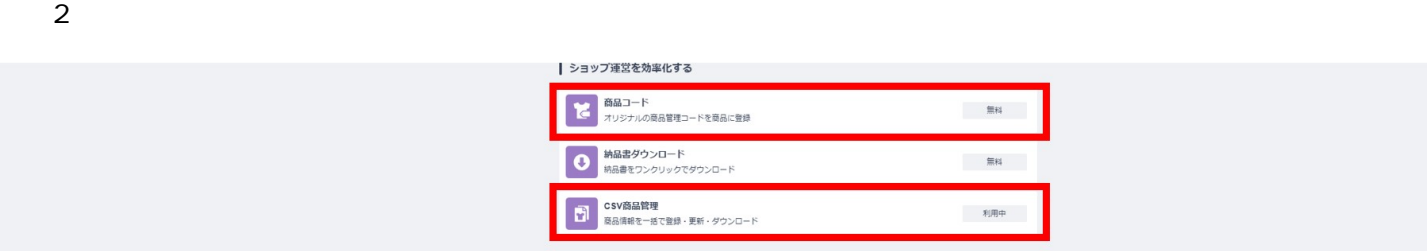

 $\mathsf{CSV}\phantom{1}$ 

## 1 CSV

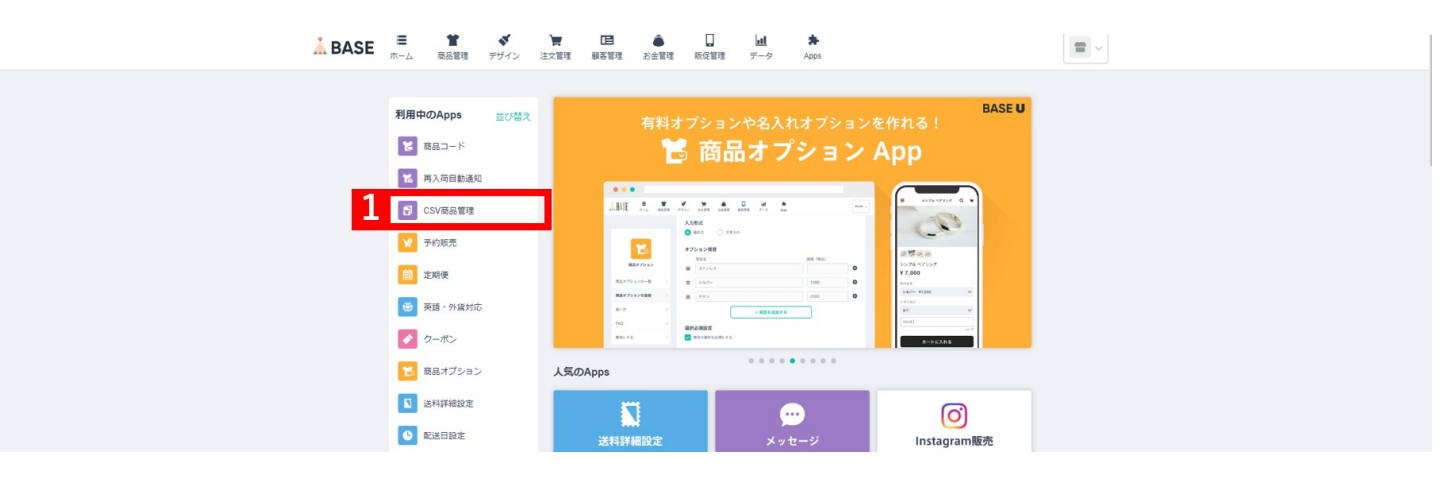

【2】「登録済商品の情報を編集するためのCSVファイル」を選択

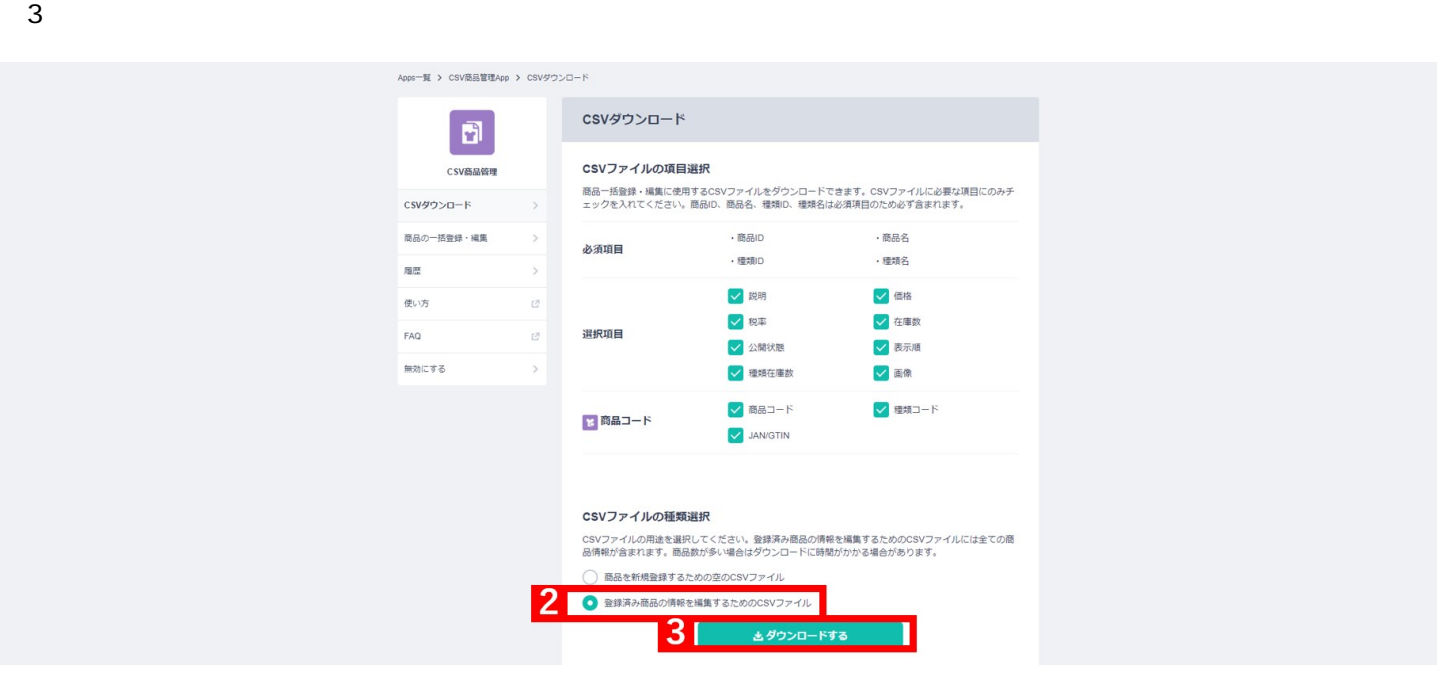

**BASE**